## МИНИСТЕРСТВО НАУКИ И ВЫСШЕГО ОБРАЗОВАНИЯ РОССИЙСКОЙ ФЕДЕРАЦИИ Федеральное государственное автономное образовательное учреждение высшего образования «НАЦИОНАЛЬНЫЙ ИССЛЕДОВАТЕЛЬСКИЙ ТОМСКИЙ ПОЛИТЕХНИЧЕСКИЙ УНИВЕРСИТЕТ»

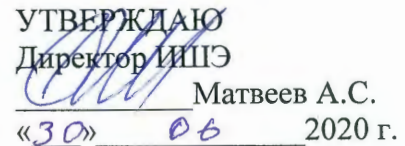

## РАБОЧАЯ ПРОГРАММА ДИСЦИПЛИНЫ **ПРИЕМ 2018 г.** ФОРМА ОБУЧЕНИЯ заочная

## Математическое моделирование и проектирование систем теплоснабжения

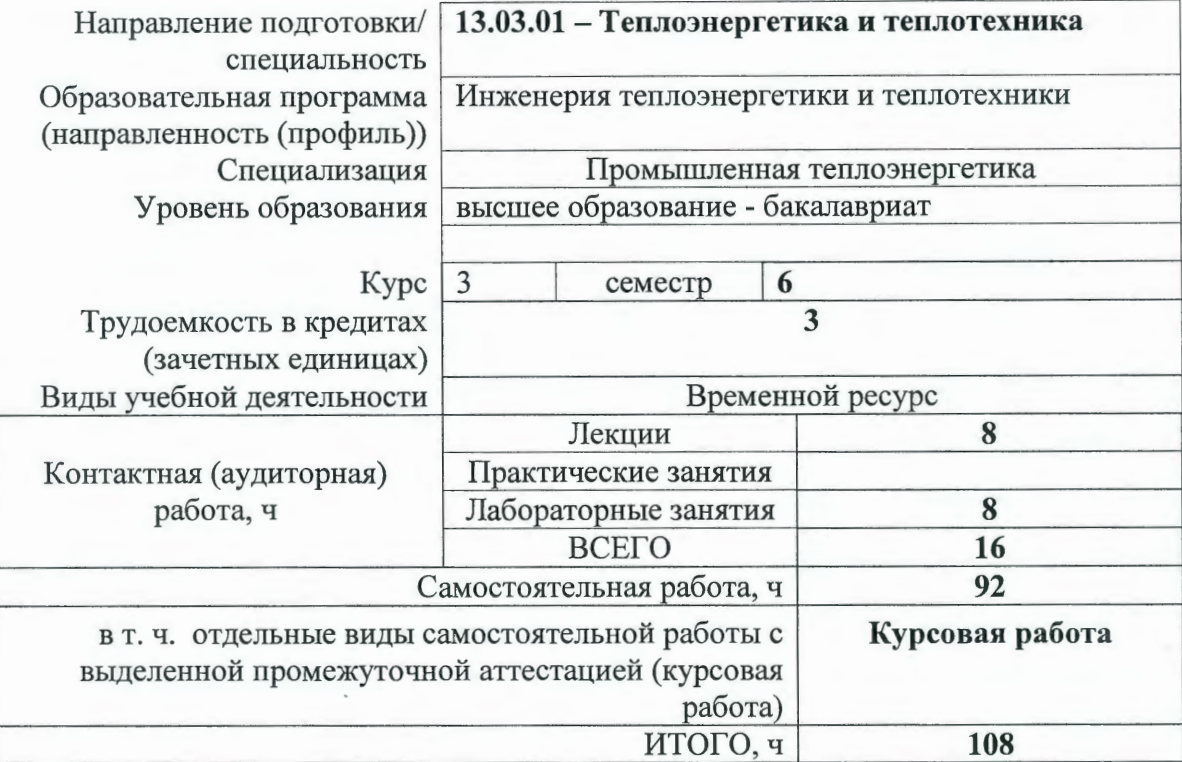

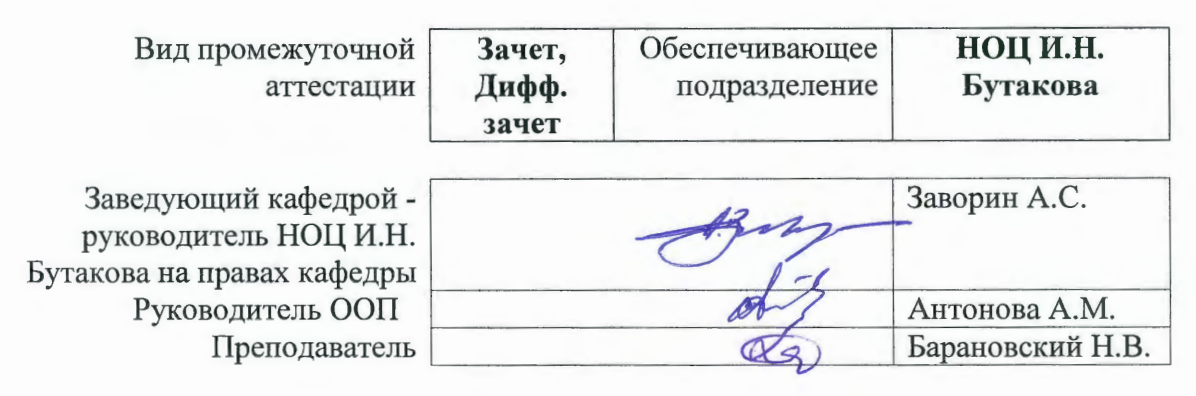

2020 г.

## 1. Цели освоения дисциплины

Целями освоения дисциплины является формирование у обучающихся определенного (п. 5 Общей характеристики ООП) состава компетенций для подготовки к  $O<sub>O</sub>$ профессиональной деятельности.

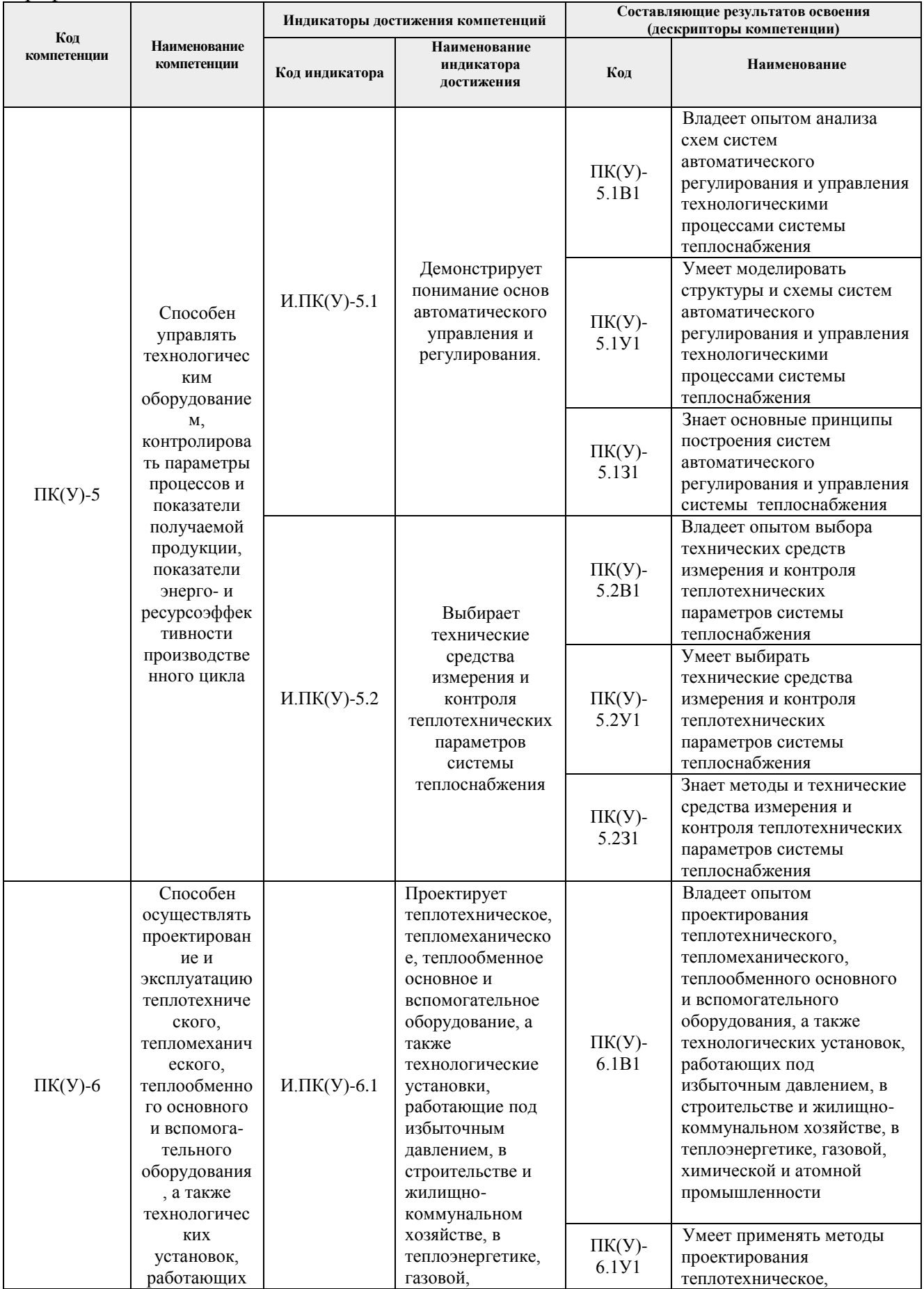

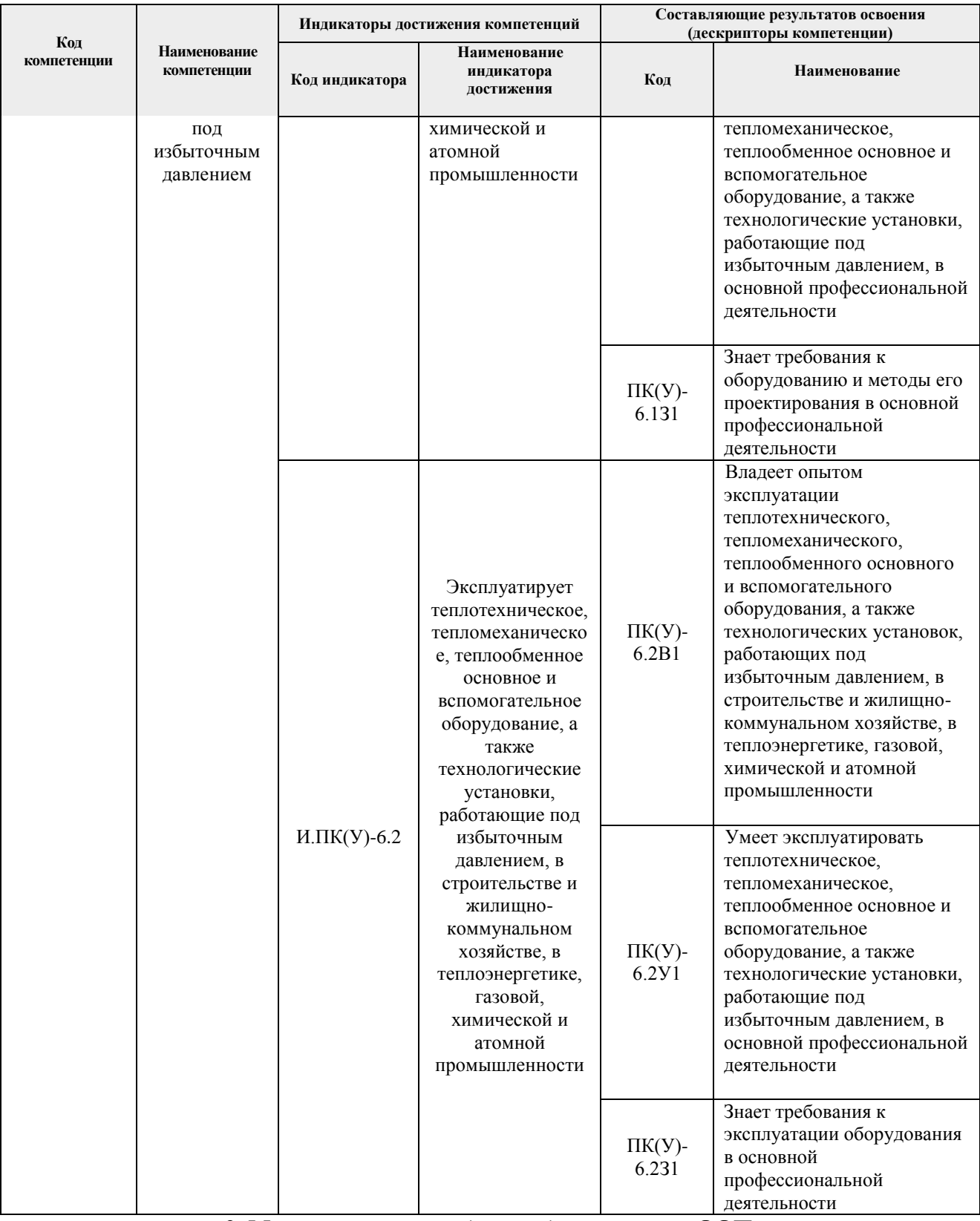

## **2. Место дисциплины (модуля) в структуре ООП**

Дисциплина относится к вариативной части Блока 1 учебного плана образовательной программы.

## **3. Планируемые результаты обучения по дисциплине**

После успешного освоения дисциплины будут сформированы результаты обучения:

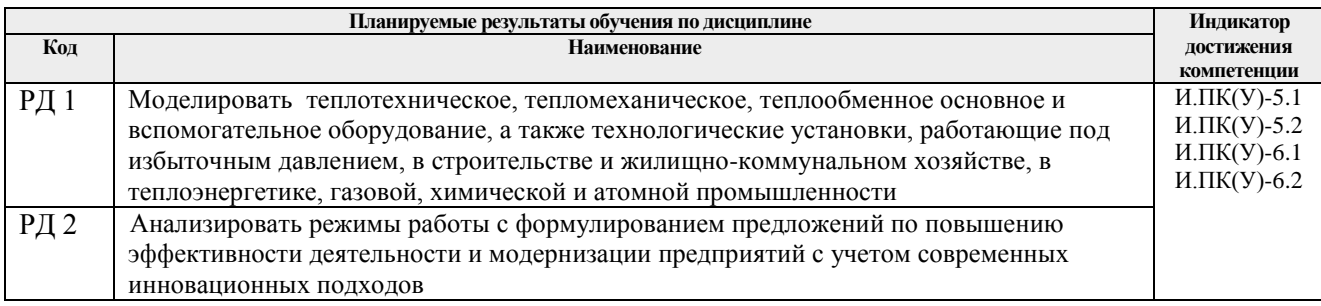

Оценочные мероприятия текущего контроля и промежуточной аттестации представлены в календарном рейтинг-плане дисциплины.

### **4. Структура и содержание дисциплины**

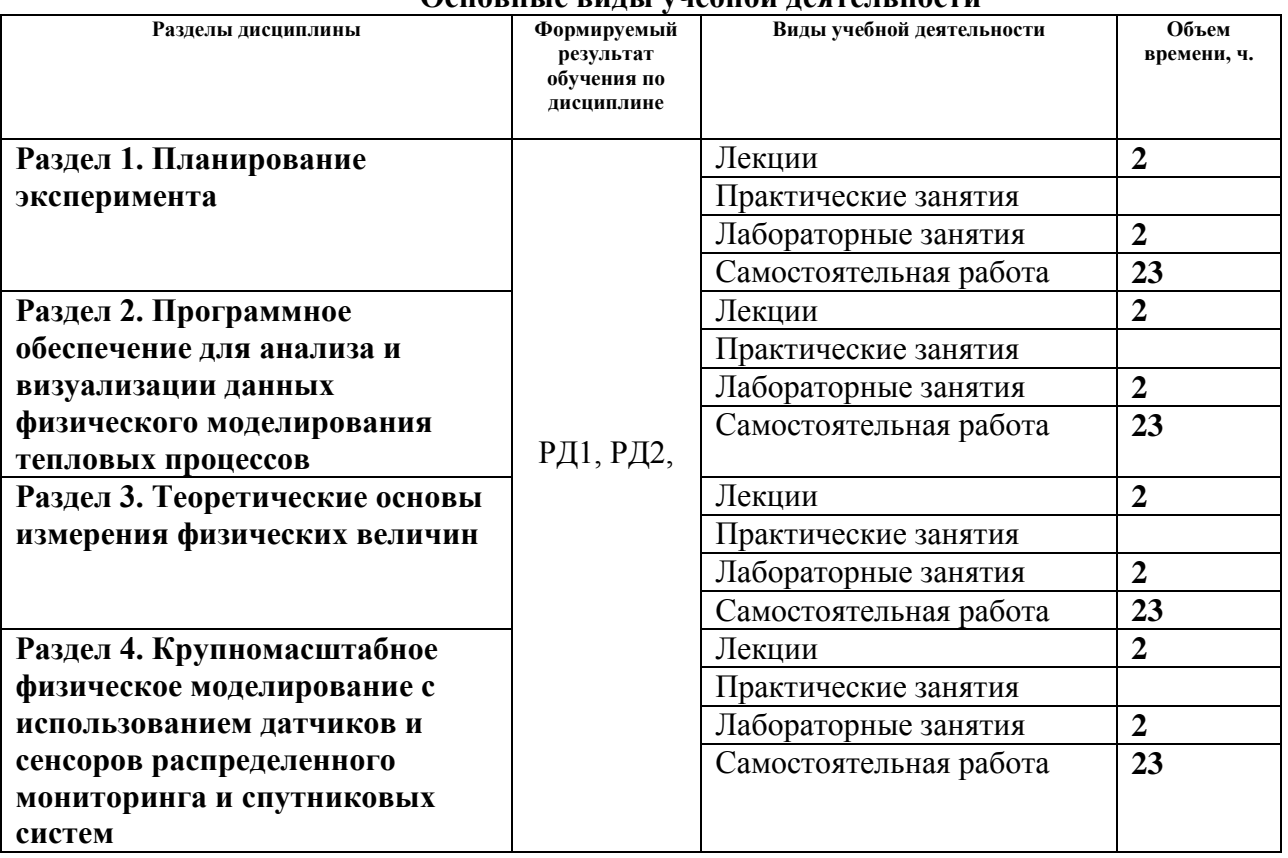

## **Основные виды учебной деятельности**

Содержание разделов дисциплины:

**Раздел 1. Планирование эксперимента**

## **Темы лекций:**

- 1. Основные понятия теории планирования эксперимента
- 2. Теоретические основы планирования эксперимента

#### **Темы практических занятий:**

- 1. Семинар по экспериментальным исследованиям и физическому моделированию тепловых процессов
- 2. Разработка плана однофакторного эксперимента

## **Названия лабораторных работ:**

- 1. Определение инструментальной и случайной погрешности экспериментальных данных
- 2. Оценка выбросов экспериментальных данных

## **Раздел 2. Программное обеспечение для анализа и визуализации данных физического моделирования тепловых процессов**

### **Темы лекций:**

- 1. Визуализация экспериментальных данных в программном пакете Origin Pro
- 2. Анализ и приближение экспериментальных данных в программном пакете Origin Pro

#### **Темы практических занятий:**

- 1. Визуализация экспериментальных одномерных массивов данных в программном пакете Origin Pro
- 2. Визуализация экспериментальных двумерных массивов данных в программном пакете Origin Pro

#### **Названия лабораторных работ:**

- 1. Приближение экспериментальных данных с помощью линейных функций и полиномов в программном пакете Origin Pro
- 2. Приближение экспериментальных данных с помощью нелинейных функций в программном пакете Origin Pro

#### **Раздел 3. Теоретические основы измерения физических величин**

#### **Темы лекций:**

- 1. Измерение температуры и влажности среды
- 2. Измерение скорости потоков

#### **Темы практических занятий:**

- 1. Теоретические основы функционирования термопар
- 2. Работа влагомеров различных сред

#### **Названия лабораторных работ:**

- 1. Расчет условий контакта термопары при измерении температуры
- 2. Моделирование движения группы частиц

## **Раздел 4. Крупномасштабное физическое моделирование с использованием датчиков и сенсоров распределенного мониторинга и спутниковых систем**

#### **Темы лекций:**

- 1. Теоретические основы оптического и радиолокационного дистанционного мониторинга среды и объектов
- 2. Распределенные системы мониторинга среды и социально-природно-технических объектов

#### **Темы практических занятий:**

- 1. Характеристика продуктов оптического мониторинга среды и объектов
- 2. Характеристика продуктов радиолокационного мониторинга среды и объектов

## **Названия лабораторных работ:**

- 1. Характеристики систем распределенного мониторинга среды
- 2. Характеристика систем распределенного мониторинга объектов

## **5. Организация самостоятельной работы студентов**

Самостоятельная работа студентов при изучении дисциплины (модуля) предусмотрена в следующих видах и формах:

- Работа с лекционным материалом, поиск и обзор литературы и электронных источников информации по индивидуально заданной проблеме курса;
- Изучение тем, вынесенных на самостоятельную проработку;
- Поиск, анализ, структурирование и презентация информации;
- Перевод текстов с иностранных языков;
- Подготовка к лабораторным работам и к практическим занятиям;
- Выполнение курсовой работы;
- Исследовательская работа и участие в научных студенческих конференциях, семинарах и олимпиадах;
- Анализ научных публикаций по заранее определенной преподавателем теме;
- Подготовка к оценивающим мероприятиям;
- $\overline{a}$

## **6. Учебно-методическое и информационное обеспечение дисциплины**

## **6.1. Учебно-методическое обеспечение**

- **1.** Стрижак, Павел Александрович. Математическое моделирование процессов тепломассопереноса с фазовыми превращениями и химическим реагированием в теплоэнергетике : учебное пособие / П. А. Стрижак, Д. О. Глушков; Национальный исследовательский Томский политехнический университет (ТПУ). — Томск: Изд-во STT, 2017. — 149 с.
- **2.** Савиных, Виктор Петрович. Оптико-электронные системы дистанционного зондирования : учебник / В. П. Савиных, В. А. Соломатин. — Москва: Машиностроение, 2014. — 431 с.
- **3.** Лопатин, В. Ю.. Организация и планирование эксперимента: практикум [Электронный ресурс] / Лопатин В. Ю., Шуменко В. Н.. — Москва: МИСИС, 2010. — 83 с. (доступ: https://e.lanbook.com/book/117156)
- **4.** Фетисов, И. Н.. Измерение температуры по тепловому излучению тела [Электронный ресурс] / Фетисов И. Н.. — Москва: МГТУ им. Н.Э. Баумана,  $2012. - 24$  c. (доступ: http://e.lanbook.com/books/element.php?pl1\_id=52254)
- **5.** Борейшо, А. С.. Лазеры: применения и приложения [Электронный ресурс] / Борейшо А. С., Борейшо В. А., Евдокимов И. М., Ивакин С. В.; Под ред. А. С. Борейшо. Ильин М. Ю., Ким А. А., Киселев И. А., Клочков Д. В., Коняев М. А., Кочин Л. Б., Лугиня В. С., Малькова Н. Ю., Морозов А. В., Никулин Е. Н., Страхов С. Ю., Федин А. В., Чугреев А. В.. — Санкт-Петербург: Лань, 2016. — 520 с. (доступ: http://e.lanbook.com/books/element.php?pl1\_id=87570)

## **6.2. Информационное и программное обеспечение**

Internet-ресурсы:

- *1. Origin Lab (https://www.originlab.com/)*
- *2. Delphi (https://www.embarcadero.com/ru/)*
- *3. Matlab (https://www.mathworks.com/)*
- *4. Python (https://www.python.org/)*
- *5. Parallel.RU (https://parallel.ru/)*
- 6. Институт космических исследований (http://www.iki.rssi.ru/)
- 7. НИЦ «Планета» (http://planet.iitp.ru/index1.html)
- 8. HACA (https://www.nasa.gov/)
- 9. World Wide Lightning Location Network (https://wwlln.net/)
- Лесной дозор (http://lesdozor.ru/)  $10.$

Лицензионное программное обеспечение:

- 1. Matlab
- 2. Delphi
- 3. RAD Studio
- 4.  $C++$  Builder
- 5. MS Visual Studio
- 6. Python
- 7. Origin Pro
- 8. Mathcad

### 7. Особые требования к материально-техническому обеспечению дисциплины

В учебном процессе используется следующее лабораторное оборудование для практических и набораторных занятий

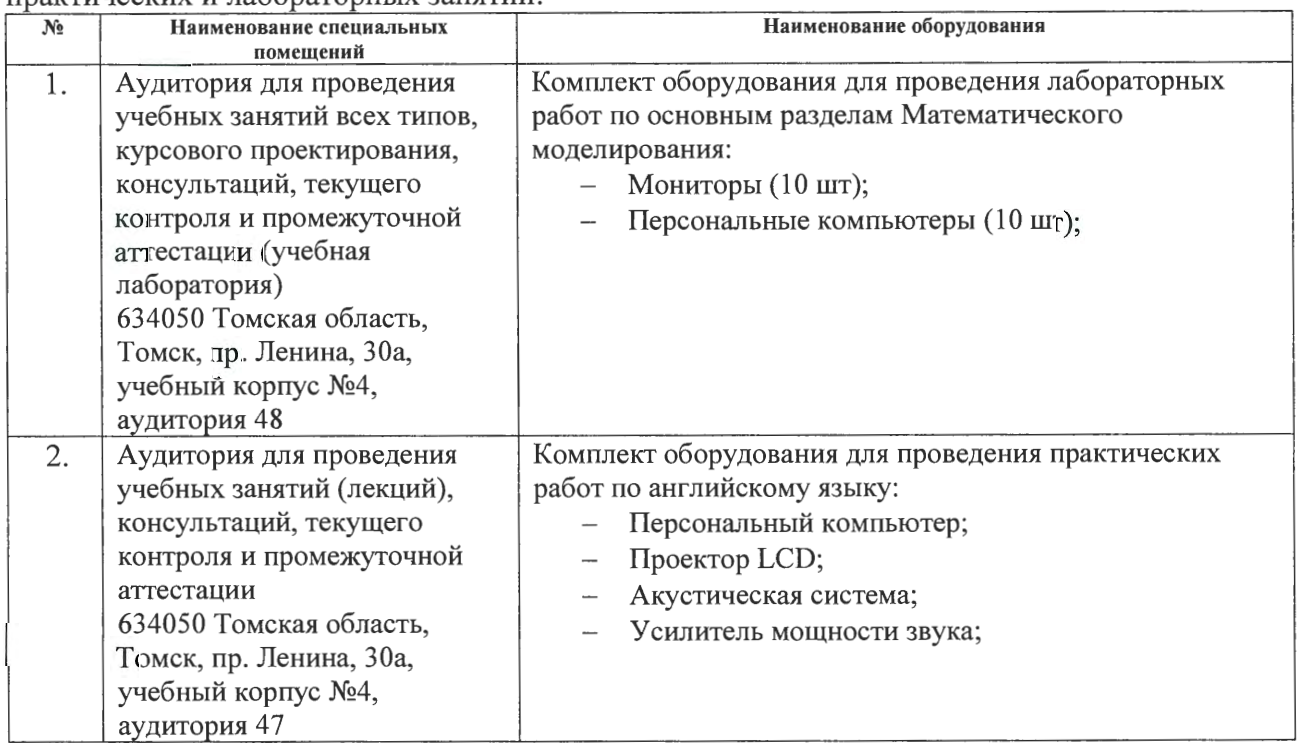

Рабочая программа составлена на основе Общей характеристики образовательной программы по направлению 13.03.01 Теплоэнергетика и теплотехника, профиль «Инженерия теплоэнергетики и теплотехники», специализация «Промышленная теплоэнергетика» (приема 2018 г., заочная форма обучения).

Разработчик:

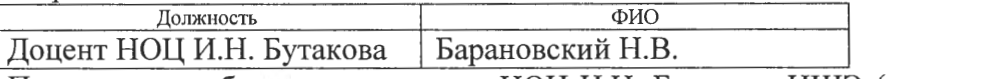

Программа одобрена на заседании НОЦ И.Н. Бутакова ИШЭ (протокол № 11 от 19.06.2018  $\Gamma$ .).

Заведующий кафедрой - руководитель НОЦ И.Н. Бутакова на правах кафедры

д.т.н., профессор

/Заворин А.С./ полпись

# **Лист изменений рабочей программы дисциплины:**

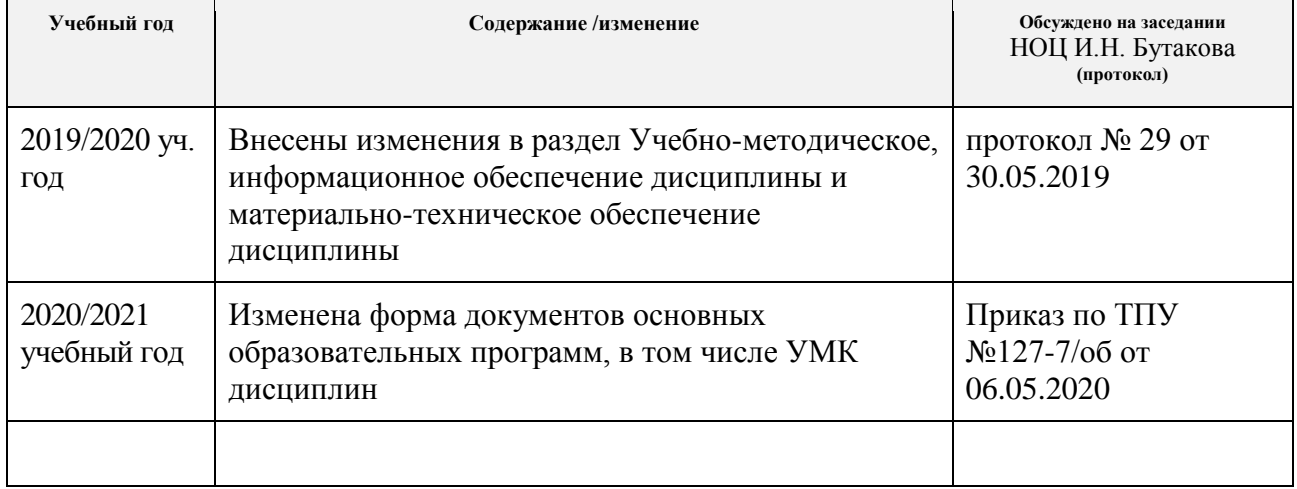